# **МИНИСТЕРСТВО ПРОСВЕЩЕНИЯ РОССИЙСКОЙ ФЕДЕРАЦИИ Комитет по образованию Псковской области Управление образования Администрации города Пскова МБОУ "Лицей №4"**

РАССМОТРЕНО

Руководитель МО

Протокол №1 от 29.08.2023 г.

Осипова О.В.

СОГЛАСОВАНО Зам.директора по УВР Ожигина Т.С. 30.08.2023 г.

УТВЕРЖДЕНО Директор лицея Платонова В.Н. Приказ №60/7 от 30.08.2023 г.

# **РАБОЧАЯ ПРОГРАММА**

# **элективного курса «Компьютерная графика»**

для обучающихся 10 – 11 классов

**Псков 2023**

# **ПОЯСНИТЕЛЬНАЯ ЗАПИСКА**

Рабочая программа элективного курса «Компьютерная графика» для 10-11 классов разработана в соответствии с требованиями федерального государственного образовательного стандарта основного общего образования среднего (полного) общего образования, утверждённого приказом Министерства образования и науки Российской Федерации от 17 мая 2012 г. № 413, Федеральной образовательной программы среднего общего образования, в качестве дополнительного к программе по информатике для 10 – 11 классов выбранного УМК авторской программы курса «Информатика» Л.Л. Босовой (Информатика. Программы для общеобразовательных учреждений. 2 – 11 классы: методическое пособие/составитель М. Н. Бородин. – 2-е изд. – М.: БИНОМ. Лаборатория знаний, 2012), программе элективного курса «Компьютерная графика» Л.А. Залоговой, с учетом рабочей программы воспитания МБОУ «Лицей №4».

Основной целью изучения курса "Компьютерная графика" является освоение базовых понятий и методов компьютерной графики; изучение популярных графических программ; обеспечение глубокого понимания принципов построения и хранения изображений; профориентация учащихся.

Задачами изучения «Компьютерная графика» являются:

• дать учащимся глубокое пониманиепринциповпостроенияи храненияизображений;

• изучить форматы графических файлов и целесообразность их использования приработе с различными графическими программами;

- рассмотреть применение основ компьютернойграфики в различныхграфических программах;
- научить учащихся создавать и редактировать

собственные изображения,используя инструменты графических программ;

• научить учащихся выполнять обмен графическими данными между различнымипрограммами;

- освоение базовых понятий и методов компьютерной графики;
- изучение популярных графических программ;
- обеспечение глубокого понимания принципов построения и храненияизображений;
- профориентация обучающихся.

#### **Содержание элективного курса «Компьютерная**

#### **графика»**

#### **10 класс**

**1. Введение в компьютерную графику. Методы представления графических изображений**

#### • **Основные виды графики**

Растровая графика. Достоинства растровой графики. Недостатки растровой графики. Векторная графика. Достоинства векторной графики. Недостатки векторной графики. Сравнение растровой и векторной графики. Особенности растровых и векторных

#### • **Цвет в компьютерной графике**

Описание цветовых оттенков на экране монитора и на принтере (цветовые модели). Цветовая модель RGB. Формирование собственных цветовых оттенков на экране монитора. Цветовая модель CMYK. Формирование собственных цветовых оттенков при печати изображений. Взаимосвязь цветовых моделей RGB и CMYK. Кодирование цвета в

различных графических программах. Цветовая модель HSB (Тон — Насыщенность — Яркость)

#### • **Векторные и растровые форматы**

Методы сжатия графических данных. Сохранение изображений в стандартных форматах, а также собственных форматах графических программ. Преобразование файлов из одного формата в другой.

## **2. Растровый графический редактор Gimp**

Знакомство с программой обработки растровой графики GIMP. Особенности меню. Рабочее поле. Организация панели инструментов. Панель свойств. Панели – вспомогательные окна. Просмотр изображения в разном масштабе. Строка состояния.

Проблема выделения областей в растровых программах. Использование различных инструментов выделения: Область, Лассо, Волшебная палочка. Перемещение и изменение границы выделения. Преобразования над выделенной областью. Кадрирование изображения.

Режимы для работы с выделенными областями: стандартный и режим быстрой маски. Уточнение предварительно созданного выделения в режиме быстрой маски. Сохранение выделенных областей для повторного использования в каналах.

Особенности создания компьютерного коллажа. Понятие слоя. Использование слоев для создания коллажа. Операции над слоями: удаление, перемещение, масштабирование, вращение, зеркальное отражение, объединение.

Выбор основного и фонового цветов. Использование инструментов рисования: карандаша, кисти, ластика, заливки, градиента. Раскрашивание черно-белых фотографий.

Понятие тонового диапазона изображения. График распределения яркостей пикселей (гистограмма). Гистограмма светлого, тёмного и тусклого изображений. Основная задача тоновой коррекции. Команды тоновой коррекции.

Взаимосвязь цветов в изображении. Принцип цветовой коррекции. Команды цветовой коррекции.

Методы устранения дефектов с фотографий. Осветление и затемнение фрагментов изображений вручную. Повышение резкости изображения.

Назначение контуров. Элементы контуров. Редактирование контуров. Обводка контура. Преобразование контура в границу выделения. Использование контуров обрезки для добавления фрагмента фотографии к иллюстрации, созданной в программе рисования.

#### **11 класс**

#### **Обработка и редактирование векторной графики в Inkscape**

Векторный редактор Inkscape. Запуск программы. Интерфейс программы. Особенности меню. Рабочий лист. Организация панели инструментов. Панель свойств. Палитра цветов. Строка состояния. Изменение масштаба. Создание документа. Изменение параметров страницы. Сохранение документов.

Рисование линий, прямоугольников, квадратов, эллипсов, окружностей, дуг, секторов, многоугольников и звезд. Выделение объектов. Операции над объектами: перемещение, копирование, удаление, зеркальное отражение, вращение, масштабирование. Изменение масштаба просмотра при прорисовке мелких деталей. Особенности создания иллюстраций на компьютере.

Закраска объекта (заливка). Однородная, градиентная, узорчатая и текстурная заливки. Формирование собственной палитры цветов. Использование встроенных палитр.

Инструменты для точного рисования и расположения объектов относительно друг друга: линейки, направляющие, сетка. Режимы вывода объектов на экран: каркасный, нормальный, улучшенный.

Особенности рисования кривых. Важнейшие элементы кривых: узлы и траектории.

Редактирование формы кривой. Рекомендации по созданию рисунков из кривых.

Изменение порядка расположения объектов. Выравнивание объектов на рабочем листе и относительно друг друга. Методы объединения объектов: группирование, комбинирование, сваривание. Исключение одного объекта из другого.

Метод выдавливания для получения объёмных изображений. Перспективные и изометрические изображения. Закраска, вращение, подсветка объёмных изображений.

Создание технических рисунков. Создание выпуклых и вогнутых объектов.

Получение художественных эффектов.

Создание текстового объекта. Особенности простого и фигурного текста. Оформление текста. Размещение текста вдоль траектории. Создание рельефного текста. Масштабирование, поворот и перемещение отдельных букв текста. Изменение формы символов текста. Кернинг. Расположение текста вдоль кривой. Заверстывание текста в блок.

Работа с растровыми изображениями. Вставка растровых фрагментов. Переводвекторного изображения в растровое.

# **Планируемые результаты освоения курса «Компьютерная графика» Личностные результаты**

Личностными результатами освоения программы курса являются:

• формирование ответственного отношения к учению, готовности и способности обучающихся к саморазвитию и самообразованию на основе мотивации к обучению и познанию, осознанному выбору и построению дальнейшей индивидуальной траектории образования с учётом устойчивых познавательных интересов;

• формирование целостного мировоззрения, соответствующего современному уровню развития науки и общественной практики, учитывающего культурное многообразие современного мира;

• формирование осознанного, уважительного и доброжелательного отношения к другому человеку, его мнению, мировоззрению, культуре; готовности и способности вести диалог с другими людьми и достигать в нем взаимопонимания;

• освоение социальных норм, правил поведения, ролей и форм социальной жизни в группах и сообществах, включая взрослые и социальные сообщества;

• формирование коммуникативной компетентности в общении и сотрудничестве со сверстниками, детьми старшего и младшего возраста, взрослыми в процессе образовательной, общественно полезной, учебноисследовательской, творческой и других видов деятельности;

• формирование ценности здорового и безопасного образа жизни.

## **Метапредметные результаты**

# *Регулятивные УУД:*

• самостоятельно определять цели, задавать параметры и критерии, по которым можно определить, что цель достигнута;

• оценивать возможные последствия достижения поставленной цели в деятельности, собственной жизни и жизни окружающих людей, основываясь на соображениях этики и морали;

• ставить и формулировать собственные задачи в образовательной деятельности и жизненных ситуациях;

• оценивать ресурсы, в том числе время и другие нематериальные ресурсы, необходимые для достижения поставленной цели;

• выбирать путь достижения цели, планировать решение поставленных задач, оптимизируя материальные и нематериальные затраты.

• организовывать эффективный поиск ресурсов, необходимых для достижения поставленной цели;

• сопоставлять полученный результат деятельности с поставленной заранее

целью.

#### *Познавательные УУД:*

• искать и находить обобщенные способы решения задач, в том числе, осуществлять развернутый информационный поиск и ставить на его основе новые (учебные и познавательные) задачи;

• критически оценивать и интерпретировать информацию с разных позиций, распознавать и фиксировать противоречия в информационных источниках;

• использовать различные модельно-схематические средства для представления существенных связей и отношений, а также противоречий, выявленных в информационных источниках;

• находить и приводить критические аргументы в отношении действий и суждений другого; спокойно и разумно относиться к критическим замечаниям в отношении собственного суждения, рассматривать их как ресурс собственного развития;

• выходить за рамки учебного предмета и осуществлять целенаправленный поиск возможностей для широкого переноса средств и способов действия

• выстраивать индивидуальную образовательную траекторию, учитывая ограничения со стороны других участников и ресурсные ограничения;

• менять и удерживать разные позиции в познавательной деятельности. *Коммуникативные УУД:*

• осуществлять деловую коммуникацию как со сверстниками, так и со взрослыми (как внутри образовательной организации, так и за ее пределами), подбирать партнеров для деловой коммуникации исходя из соображений результативности взаимодействия, ане личных симпатий;

• при осуществлении групповой работы быть как руководителем, так и членом команды в разных ролях (генератор идей, критик, исполнитель, выступающий, эксперт и т.д.);

• координировать и выполнять работу в условиях реального, виртуального и комбинированного взаимодействия

• развернуто, логично и точно излагать свою точку зрения с использованием адекватных (устных и письменных) языковых средств;

• распознавать конфликтогенные ситуации и предотвращать конфликты до их активной фазы, выстраивать деловую и образовательную коммуникацию, избегая личностных оценочных суждений.

#### **Предметные результаты**

• Объяснять особенности, достоинства и недостатки растровой графики, векторной графики;

• Представлять методы описания цветов в компьютерной графике – цветовые модели;

• Владеть способами получения цветовых оттенков на экране и принтере, а также способами хранения изображений в файлах растрового и векторного формата;

• Применять методы сжатия графических данных;

• Выявлять проблемы преобразования форматов графических файлов;

- Понимать назначение и функции различных графических программ;
- *Редактировать изображения в программе GIMP*, а именно:

• выделять фрагменты изображений с использованием различных инструментов(область, лассо, волшебная палочка и др.);

- перемещать, дублировать, вращать выделенные области;
- редактировать фотографии с использованием различных средствхудожественного оформления;
- сохранять выделенные области для последующего использования;
- монтировать фотографии (создавать многослойные документы);
- раскрашивать чёрно-белые эскизы и фотографии;
- применять к тексту различные эффекты;
- выполнять тоновую коррекцию фотографий;
- выполнять цветовую коррекцию фотографий;
- ретушировать фотографии;

• *создавать собственные иллюстрации, используя главные инструменты векторнойпрограммы Inkscape*, а именно:

- создавать рисунки из простых объектов (линий, дуг, окружностей и т.д.);
- выполнять основные операции над объектами (удаление, перемещение, масштабирование, вращение, зеркальное отражение и

др.);

- формировать собственные цветовые оттенки в различных цветовых моделях;
- закрашивать рисунки, используя различные виды заливок;
- работать с контурами объектов;
- создавать рисунки из кривых;
- создавать иллюстрации с использованием методов упорядочения и

#### объединения

объектов;

• получать объёмные изображения;

• применять различные графические эффекты (объём, перетекание, фигурнаяподрезка и др.);

• создавать надписи, заголовки, размещать текст по траектории;

#### • *выполнять обмен файлами между графическими программами*.

Знания, полученные при изучении «Компьютерная графика», учащиеся смогут использовать при создании рекламной продукции, для визуализации научных и прикладных исследований в различных областях знаний физике, химии, биологии и др. Созданное изображение может быть использовано в докладе, статье, мультимедиа- презентации, размещено на Web-странице или импортировано в документ издательской системы.

Знания и умения, приобретенные в результате освоения курса «Компьютерная графика», являются фундаментом для дальнейшего совершенствования мастерства в области трехмерного моделирования, анимации, видеомонтажа, создания систем виртуальной реальности.

#### **Тематическое планирование с указанием количества часов, отводимых на изучение каждой темы**

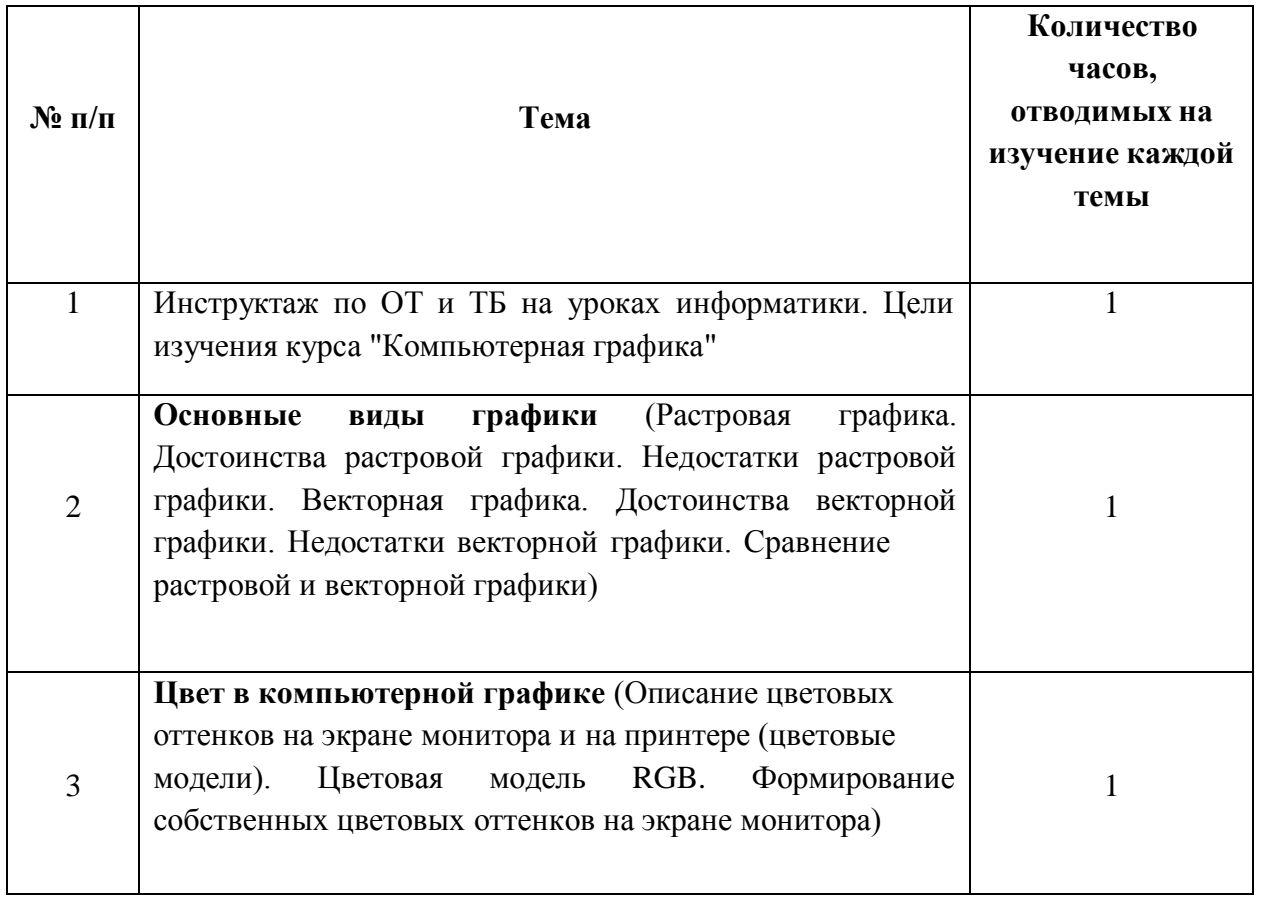

**10 класс**

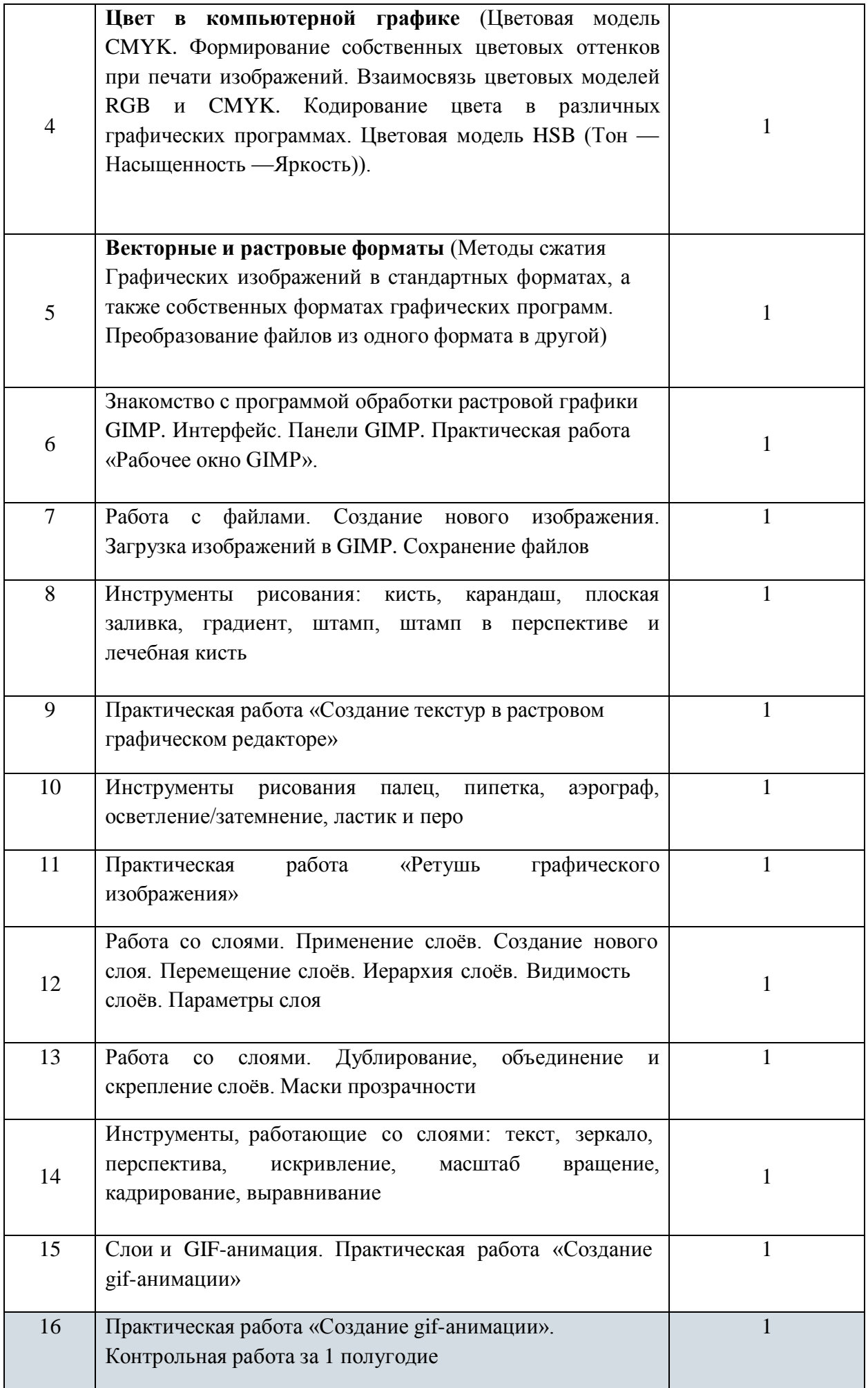

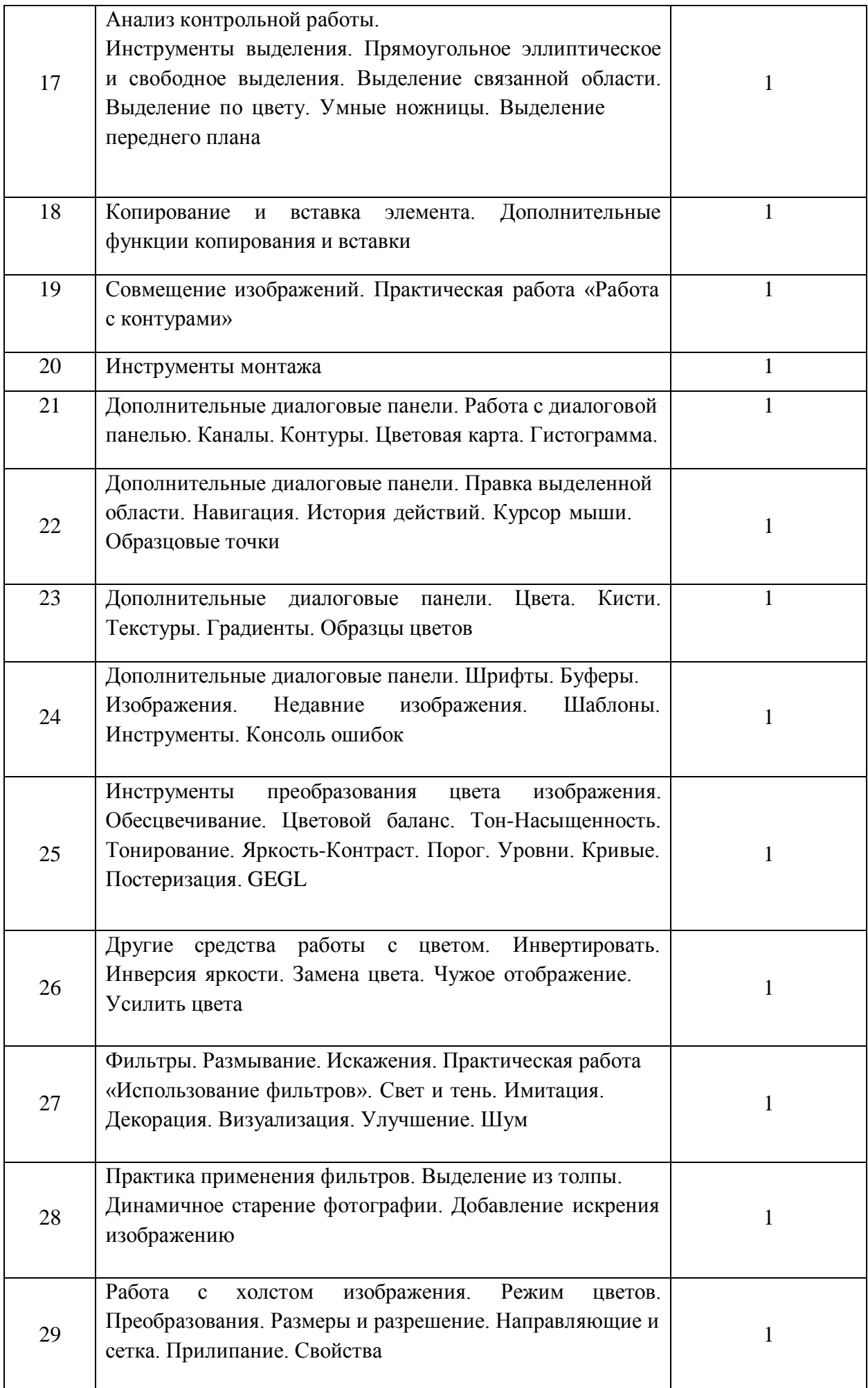

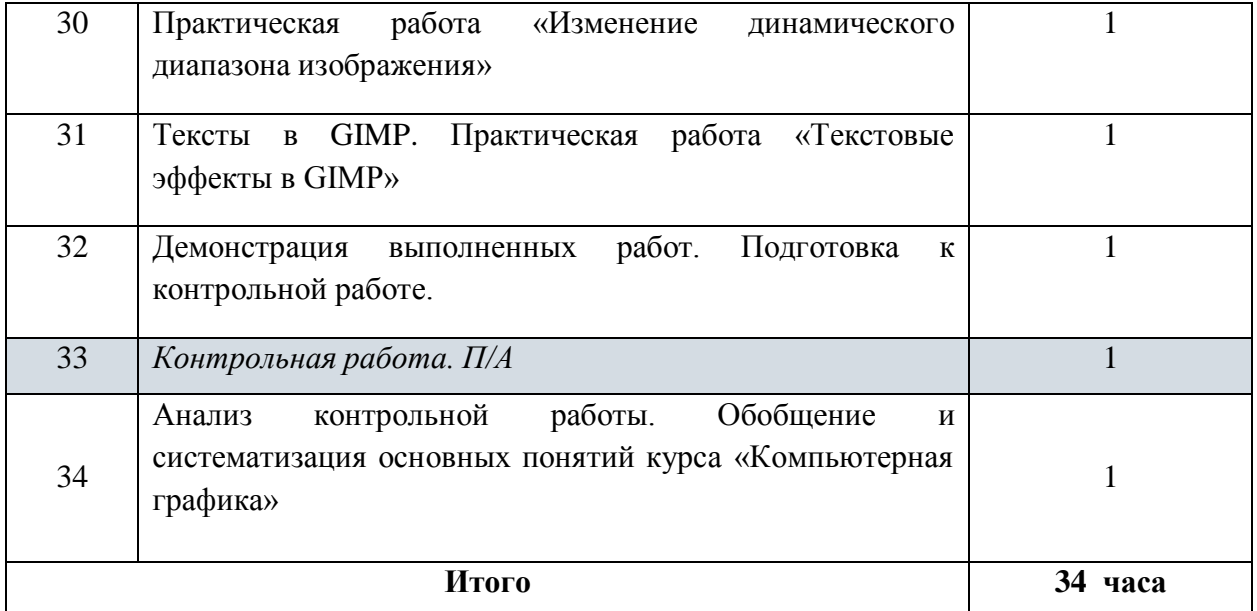

#### **11 класс**

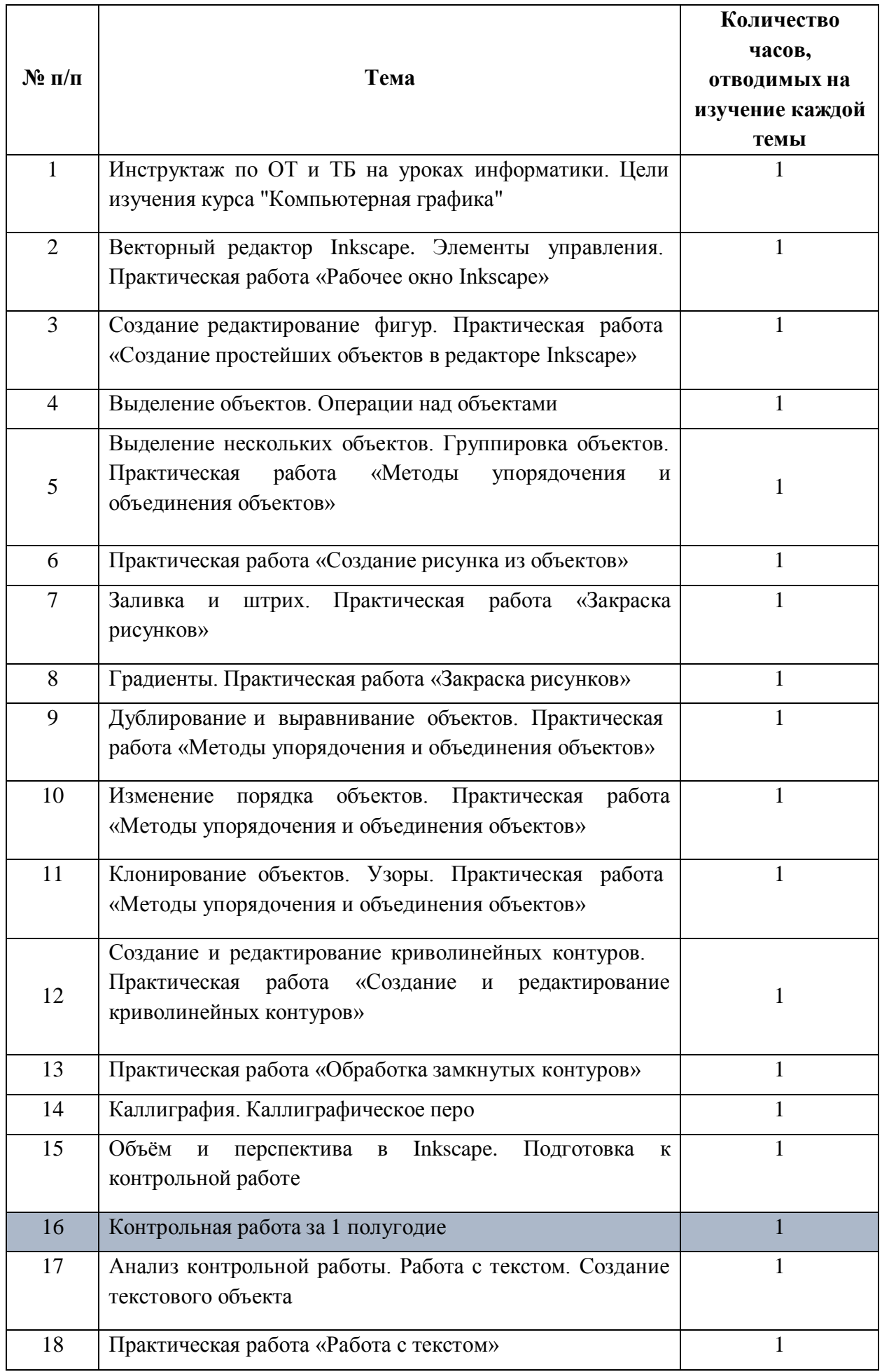

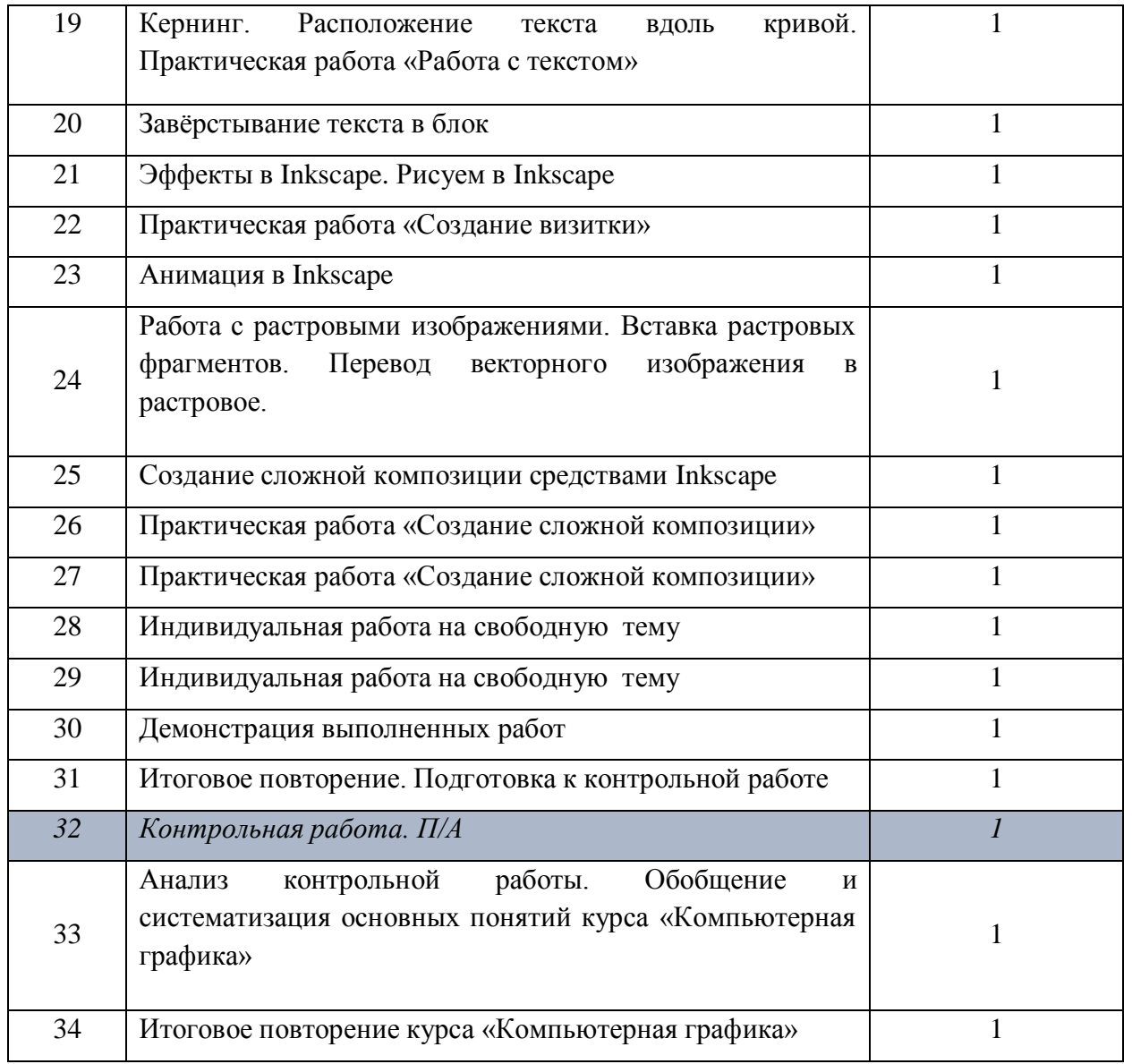

ДОКУМЕНТ ПОДПИСАН ЭЛЕКТРОННОЙ ПОДПИСЬЮ

**МУНИЦИПАЛЬНОЕ БЮДЖЕТНОЕ ОБЩЕОБРАЗОВАТЕЛЬНОЕ УЧРЕЖДЕНИЕ "ЛИЦЕЙ №4 "МНОГОПРОФИЛЬНЫЙ",** Платонова Валентина Николаевна, ДИРЕКТОР

**13.10.23** 09:50 (MSK)

Сертификат E2EF7A7F74F54325AC23B5D4A67C652C